## **Foreman - Feature #29059**

# **Custom field on host view**

02/19/2020 05:02 AM - Som Dara

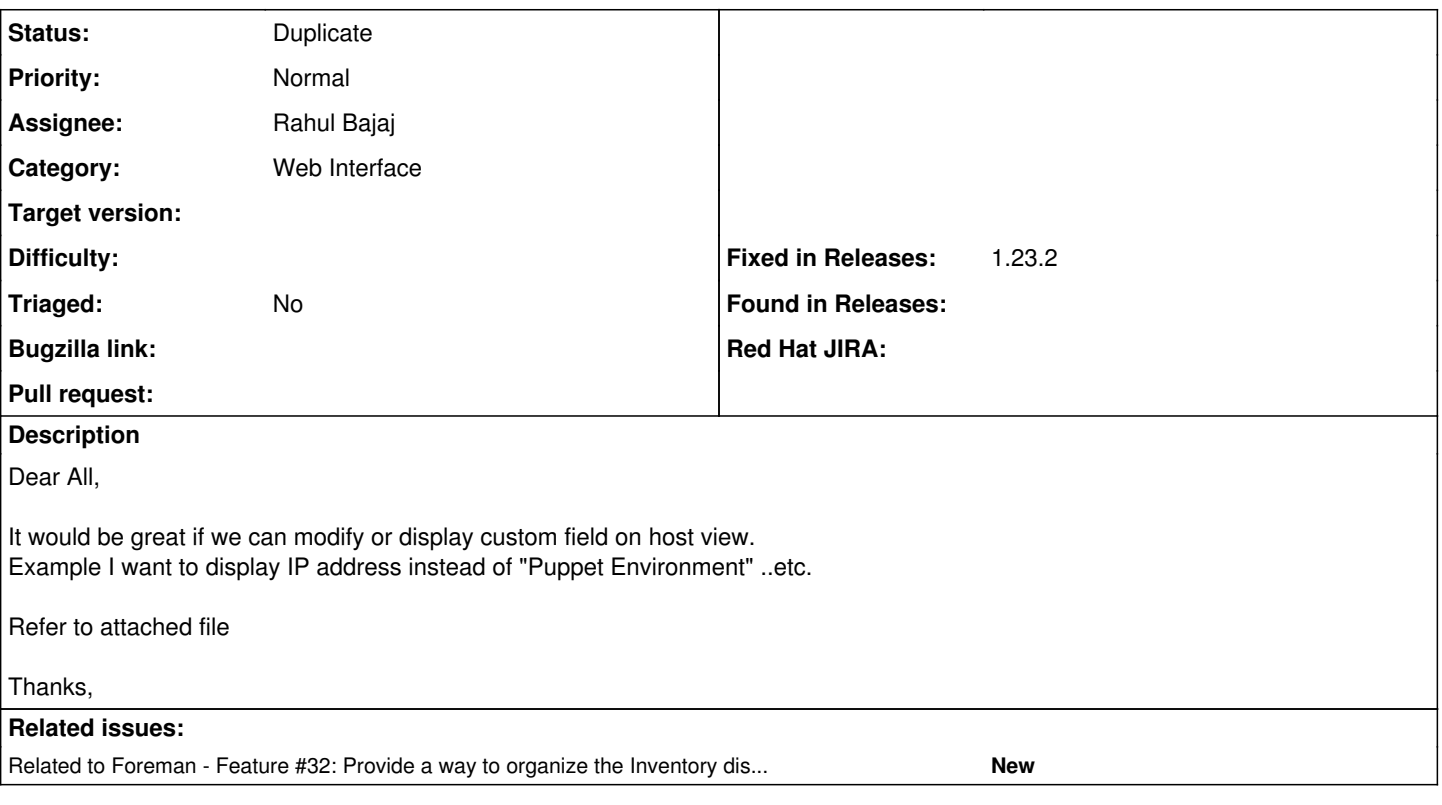

### **History**

#### **#1 - 02/19/2020 06:18 AM - Som Dara**

*- Tracker changed from Bug to Feature*

### **#2 - 04/27/2020 07:39 AM - Marek Hulán**

*- Category changed from Compute resources to Web Interface*

*- Difficulty deleted (easy)*

See if this plugin helps [https://github.com/theforeman/foreman\\_column\\_view,](https://github.com/theforeman/foreman_column_view) the same was requested earlier in [#1344](https://projects.theforeman.org/issues/1344), I think it should be provided by core.

#### **#3 - 04/27/2020 07:40 AM - Marek Hulán**

*- Related to Feature #32: Provide a way to organize the Inventory display in the Hosts page added*

#### **#4 - 04/28/2020 04:20 AM - Rahul Bajaj**

*- Assignee set to Rahul Bajaj*

#### **#5 - 04/29/2021 03:41 PM - Tomer Brisker**

*- Status changed from New to Duplicate*

This is essentially the same as  $\frac{\#32}{\ }$  $\frac{\#32}{\ }$  $\frac{\#32}{\ }$ 

## **Files**

Host detail.png 43 KB 02/19/2020 Som Dara